# **@SetMode**

## **Brief**

Set the current video mode

### **Syntax**

@SetMode mode

#### **Parameters**

mode (BYTE) - mode

### **Return**

none

From: <http://ftp.osfree.org/doku/>- **osFree wiki**

Permanent link: **<http://ftp.osfree.org/doku/doku.php?id=en:docs:macrolib:setmode&rev=1648172174>**

Last update: **2022/03/25 01:36**

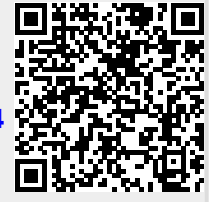